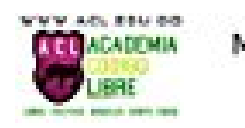

Manual GCOS

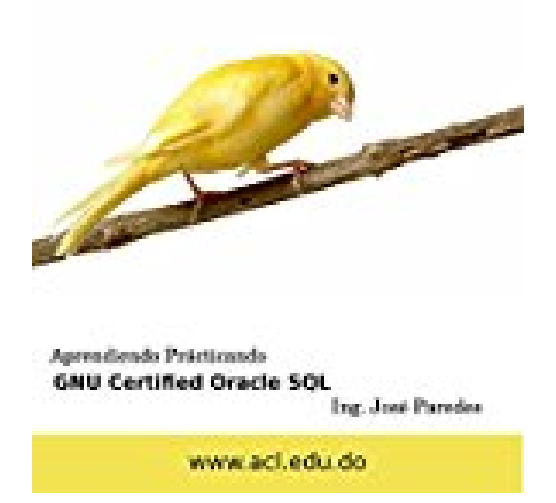

## **Manual Aprendiendo Practicando Oracle SQL (Spanish Edition)**

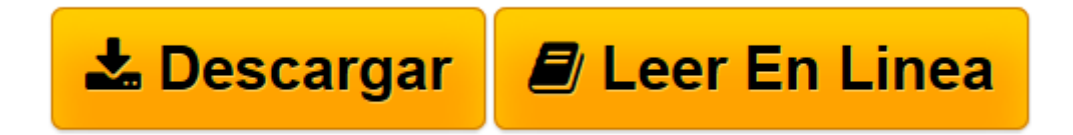

[Click here](http://bookspoes.club/es/read.php?id=B00STUZP8A&src=fbs) if your download doesn"t start automatically

## **Manual Aprendiendo Practicando Oracle SQL (Spanish Edition)**

## **Manual Aprendiendo Practicando Oracle SQL (Spanish Edition)**

Descripción:

Los objetivos del curso Oracle- Lenguaje SQL, son: Adquirir una perspectiva del producto Oracle. Dominar el Lenguaje SQL y la herramienta SQL\*PLUS para interactuar con servidores Oracle. Si completas el 100% de estos ejercicios podremos garantizar su aprendizaje y se convertirá en un GCOPL.

Temas en GCOS:

Módulo 1: SQL Básico Listado de las características de Oracle Database 11g Discutir el diseño básico, los aspectos teóricos y físicos de una base de datos relacional Describir los entornos de desarrollo para SQL Describiendo Oracle SQL Developer

Módulo 2: Recuperar datos mediante la instrucción SELECT de SQL Listado de las capacidades de SQL SELECT. Generar un informe de los datos de la salida de una instrucción SELECT básica Uso de expresiones aritméticas y valores NULL en la sentencia SELECT El uso de alias de columna Utilizando el operador de concatenación, las cadenas literales de caracteres, operador comilla alternativa, y la palabra clave DISTINCT Visualización de la estructura de la tabla con el comando DESCRIBE

Módulo 3: Restricción y Ordenación de Datos Escribiendo consultas con una cláusula WHERE para limitar la salida recuperada Utilizando los operadores de comparación y operadores lógicos Describiendo las reglas de precedencia para los operadores de comparación y lógicos Utilizando caracteres literales en la cláusula WHERE Escribiendo consultas con una cláusula ORDER BY para ordenar la salida Ordenando salida en orden descendente y ascendente Utilizando las variables de sustitución

Módulo 4: Utilizando una sola fila para personalizar las funciones de salida Diferenciar entre funciones de una fila y funciones de multiples filas La manipulación de cadenas con funciones de carácter La manipulación de los números con ROUND, TRUNC y funcion MOD Realizar operaciones aritméticas con los datos La manipulación de fechas con las funciones de fecha

Módulo 5: Uso de las funciones de conversión y de las expresiones condicionales Describir la conversión de tipos de datos implícitos y explícitos

Utilizando las funciones TO\_CHAR, TO\_NUMBER, y de conversión TO\_DATE Anidación múltiples funciones La aplicación de la funciones NVL, NULLIF y COALESCE a los datos Utilizando la lógica condicional IF THEN ELSE en una sentencia SELECT

Módulo 6: Informes de Datos Agregados Uso de las funciones de grupo Uso de las funciones de agregación en las sentencias SELECT para producir informes significativos El uso de las funciones AVG, SUM, MIN, MAX Tratamiento de valores NULL en una función de grupo La creación de consultas que dividen los datos en grupos mediante el uso de la cláusula GROUP BY La creación de consultas que excluyen a los grupos de la fecha mediante el uso de la cláusula HAVING

Módulo 7: Mostrar datos de varias tablas Escribiendo sentencias SELECT para acceder a los datos de más de una tabla Tablas de JOIN con SQL: 1999 Sintaxis Visualizando datos que no cumpla con una condición de JOIN mediante el uso OUTER JOIN Creación de la Cross Joins

Módulo 8: Utilizando sub-consultas para resolver las consultas Usando una subconsulta para resolver un problema Sub-consultas de una sola fila Uso de las funciones de grupo en un Sub-consulta Utilizando varios registros en subconsultas Operadores ANY y ALL en Sub-consultas

Módulo 9:Utilizando los operadores de conjuntos Describir los operadores de conjuntos El uso de un operador de conjunto para combinar varias consultas en una sola consulta Usar los operador UNION, UNION ALL, INTERSECT y MINUS Uso de la cláusula ORDER BY en operaciones de conjuntos

Módulo 10: Datos de la manipulación Adición de nuevas filas en una tabla mediante la sentencia INSERT Cambiar datos en una tabla mediante la instrucción UPDATE Utilizar DELETE y TRUNCATE declaraciones Guardar y desechar cambios con COMMIT y ROLLBACK Implementación de una coherencia de lectura Uso

**[Descargar](http://bookspoes.club/es/read.php?id=B00STUZP8A&src=fbs)** [Manual Aprendiendo Practicando Oracle SQL \(Spanish ...pdf](http://bookspoes.club/es/read.php?id=B00STUZP8A&src=fbs)

**[Leer en línea](http://bookspoes.club/es/read.php?id=B00STUZP8A&src=fbs)** [Manual Aprendiendo Practicando Oracle SQL \(Spani ...pdf](http://bookspoes.club/es/read.php?id=B00STUZP8A&src=fbs)

Format: Kindle eBook

Download and Read Online Manual Aprendiendo Practicando Oracle SQL (Spanish Edition) #Y176MO2BFWN

Leer Manual Aprendiendo Practicando Oracle SQL (Spanish Edition) para ebook en líneaManual Aprendiendo Practicando Oracle SQL (Spanish Edition) Descarga gratuita de PDF, libros de audio, libros para leer, buenos libros para leer, libros baratos, libros buenos, libros en línea, libros en línea, reseñas de libros epub, leer libros en línea, libros para leer en línea, biblioteca en línea, greatbooks para leer, PDF Mejores libros para leer, libros superiores para leer libros Manual Aprendiendo Practicando Oracle SQL (Spanish Edition) para leer en línea.Online Manual Aprendiendo Practicando Oracle SQL (Spanish Edition) ebook PDF descargarManual Aprendiendo Practicando Oracle SQL (Spanish Edition) DocManual Aprendiendo Practicando Oracle SQL (Spanish Edition) MobipocketManual Aprendiendo Practicando Oracle SQL (Spanish Edition) EPub

## **Y176MO2BFWNY176MO2BFWNY176MO2BFWN**